## **Comparative Adjectives**

## I can use the suffixes er and est to compare things.

Write the correct adjective underneath the pictures. The first one has been done for you.

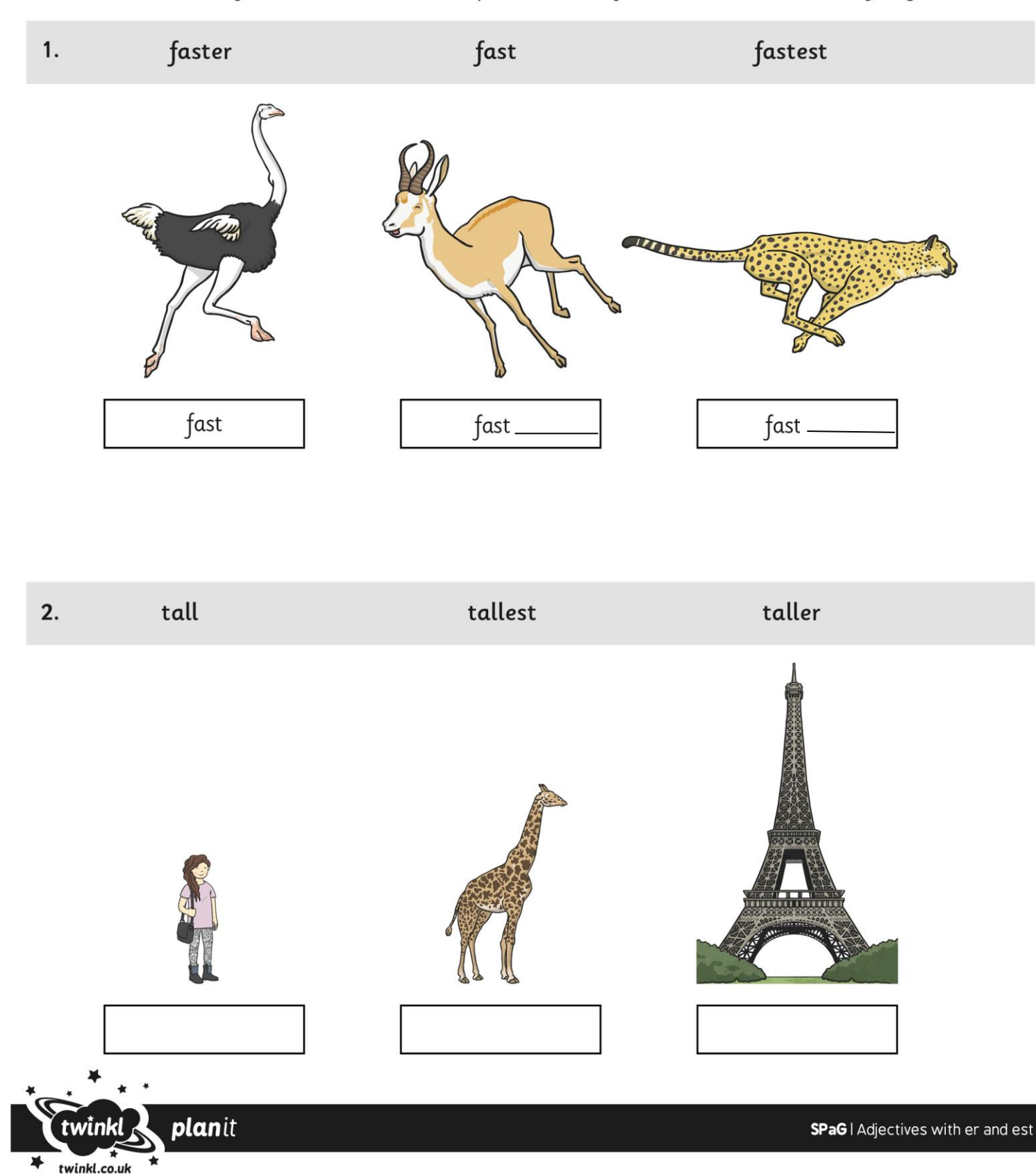